I have been using a set of checkpoints for a long time now, and just recently they stopped working. As you can see by my screenshots, everything is setup correctly "I think". Can someone look over my OR and code screenshots and let me know what my issue may be?

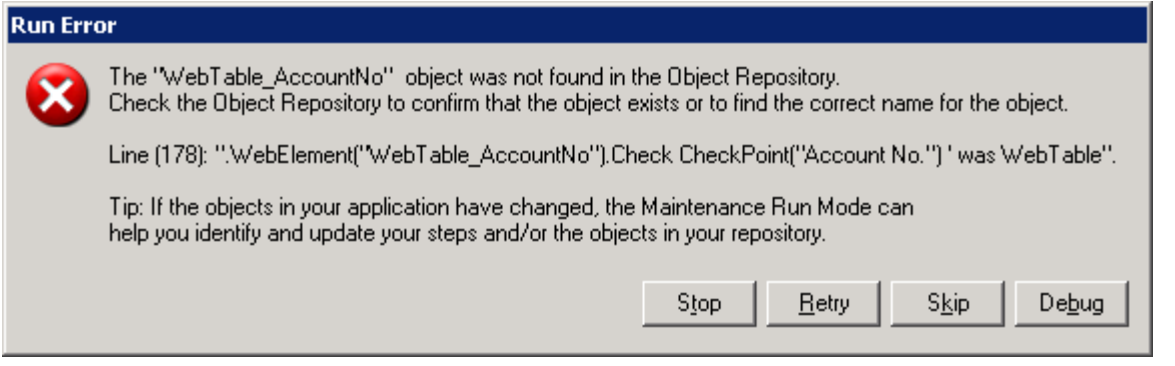

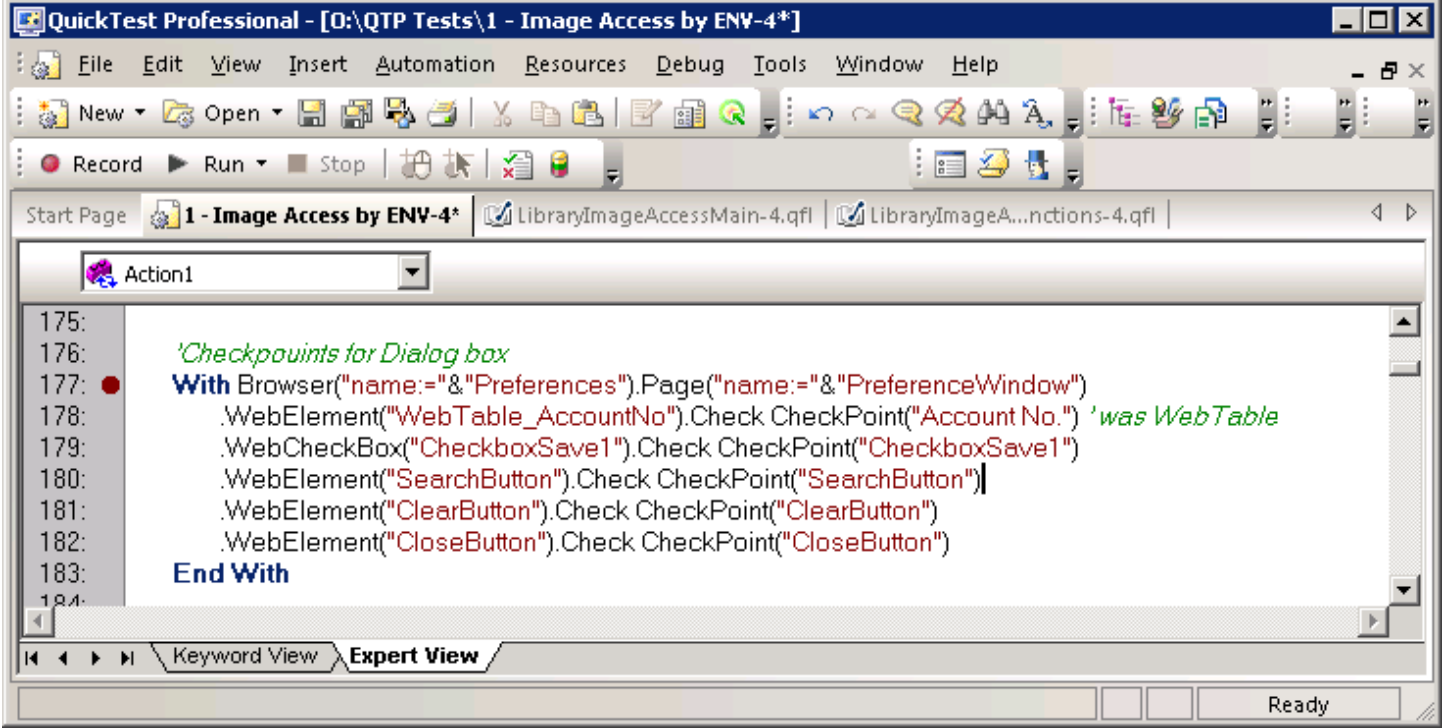

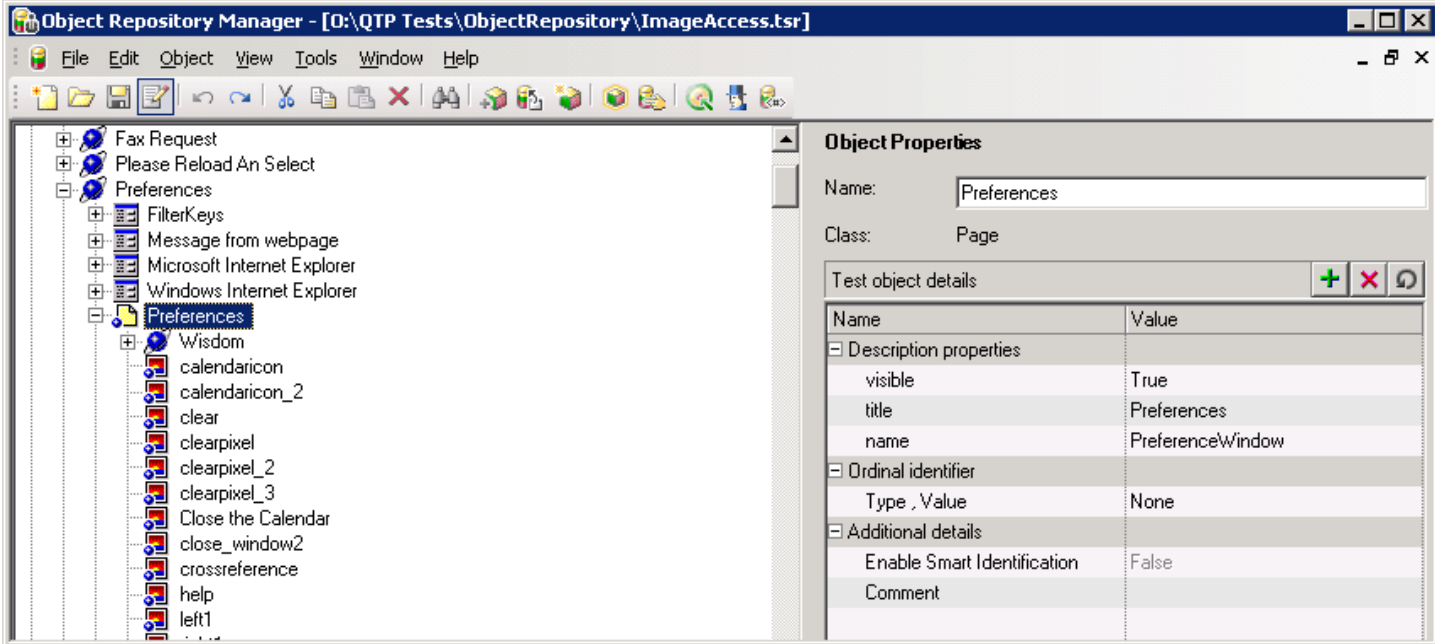

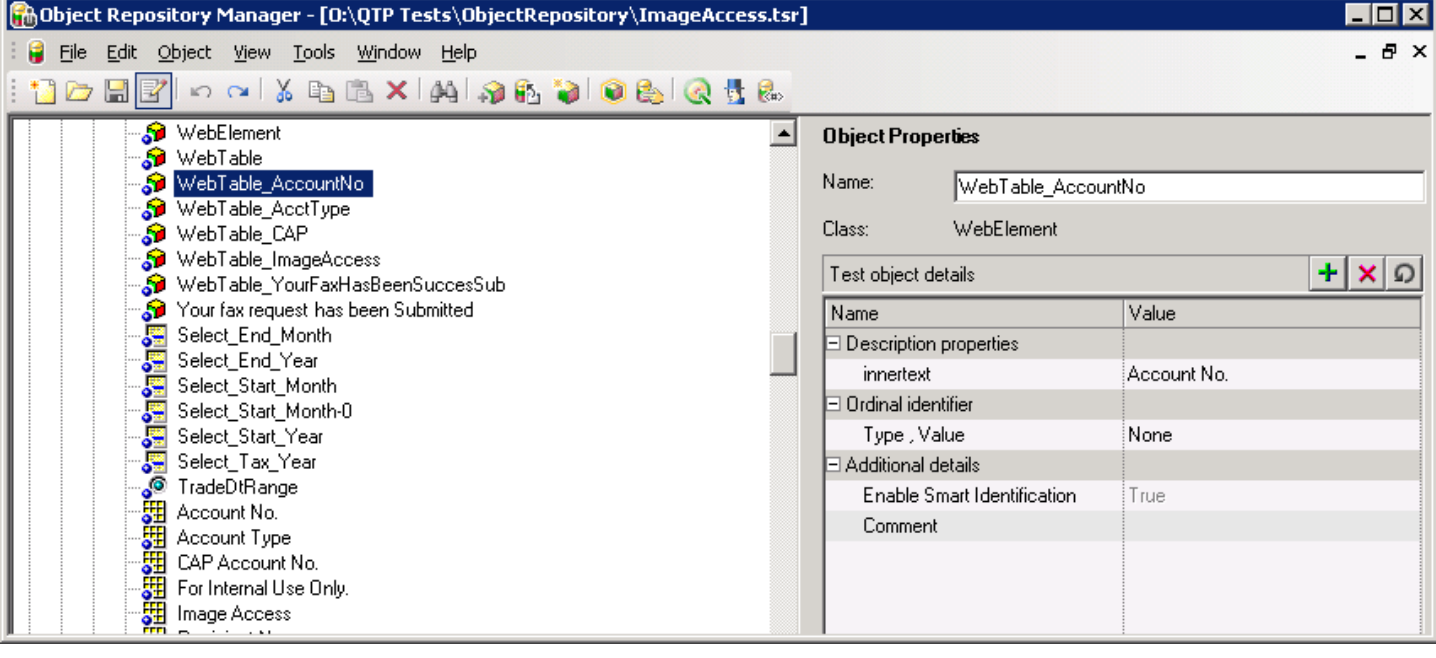

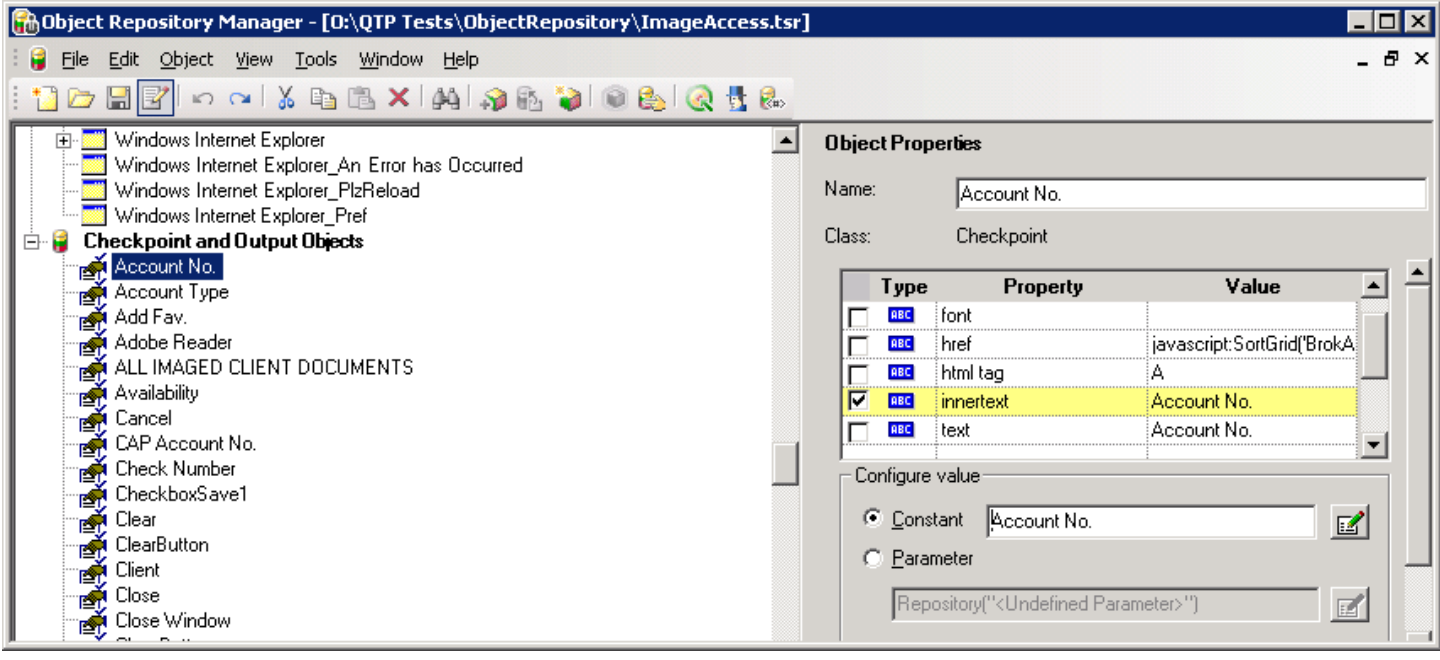